## NEW DIAGNOSTIC SOFTWARE AVAILABLE FOR DOWNLOAD

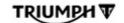

Ref 12378
Posted Date:
Posted To: General Manager / Business Owner, Technician, Service Leader / Advisor, Accounts / Admin
Subject: Service/Technical

TOL NOTICE (US&CAN) – October 18, 2019 Ref. # 12378-SVC

TOL

## **New Diagnostic Software Available for Download**

Diagnostic software version **2019-5.1** is now available to download. Dealers should download this update from your Triumph Diagnostic Software page under the Service/Technical menu and begin using immediately.

- Please ensure all new bikes have the latest software downloaded at PDI.
- Please ensure all bikes being serviced have the latest software downloaded.
- Please ensure all relevant staff are informed of this update.

\*\*PASSWORD CHANGE: New Password (case sensitive): Moto219

**Note:** When running the diagnostic software **2019-5.1** for the first time following installation, you will be prompted to enter your dealer company details before being able to proceed.

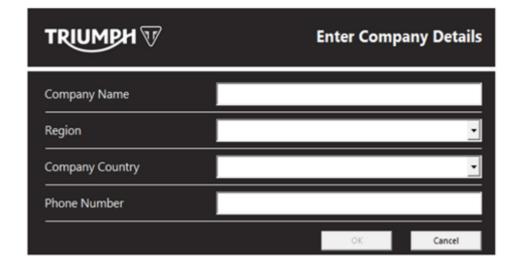

## **SUMMARY OF CHANGES:**

| 11/1/2019 |                                             | TriumphOnline   Notice                                                                               |
|-----------|---------------------------------------------|----------------------------------------------------------------------------------------------------|
| 1         | New Software Functionality:                 | None                                                                                                 |
| 2         | Engine ECM Calibrations:                    | None                                                                                                 |
| 3         | Chassis ECM Calibrations:                   | None                                                                                                 |
| 4         | Instrument ECM Calibrations:                | None                                                                                                 |
| 5         | Keyless ECM Calibrations:                   | None                                                                                                 |
| 6         | New ECU Unlock Codes:                       | None                                                                                                 |
| 7         | <b>Calibration Description Corrections:</b> | None                                                                                                 |
| 8         | Bug Fix(es):                                | This update resolves a bug reported in 2019-5 relating to connection errors when entering engine ECM |

diagnostics on older models fitted with KHE and KEN4

ECMs.

If you have any questions, please contact Triumph Customer Support at (888) 284-6288.